# <span id="page-0-0"></span>Diszkrét matematika 7. előadás

MÁRTON Gyöngyvér mgyongyi@ms.sapientia.ro

Sapientia Egyetem, Matematika-Informatika Tanszék Marosvásárhely, Románia

2023, őszi félév

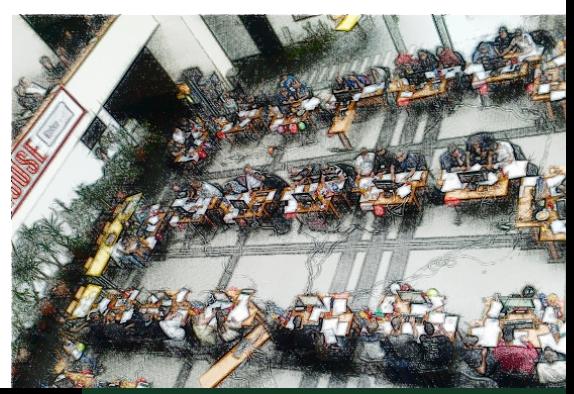

MÁRTON Gyöngyvér [2023, Diszkrét matematika](#page-35-0)

# Miről volt szó?

- Python: az ord, chr függvények, bitműveletek,
- a számrendszerek közötti kapcsolat,
- más számrendszerek:
	- vegyes alapú számrendszerek,
	- a faktoriális számrendszer,
	- a Fibonacci számrendszer,
- algoritmusok: az n-ik Fibonacci szám, exponenciális, lineáris, logaritmikus futásidejű algoritmusok

# Miről lesz szó?

- **O** Python:
	- **·** bitműveletek,
	- az ord, chr függvények,
	- az index metódus,
	- az str, bytes típusok, átalakítások,
	- a random modul,
	- bináris állományok,
- kódolási technikák: ASCII, UTF-8, Unicode,
- algoritmusok: a Hamming súly, titkosítás (az XOR egy alkalmazása),

### Bitműveletek: &, |, ^

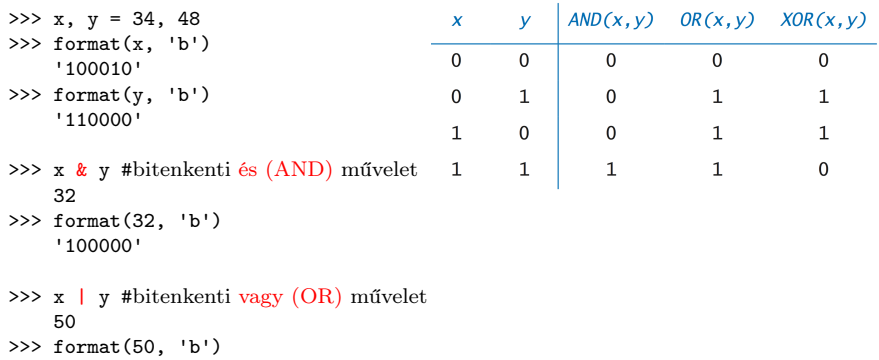

>>> x ^ y #bitenkenti kizáró vagy (XOR) művelet 18 >>> format(18, 'b') '10010'

'110010'

#### MÁRTON Gyöngyvér [2023, Diszkrét matematika](#page-0-0)

### Bitműveletek: <<

Szorzás 2-vel: a bináris alak, jobbról kiegészül egy 0-val:

```
>> 17 * 234
>>> 17 << 1
   34
>>> format(17, 'b'), format(34, 'b')
    ('10001', '100010')
```
Szorzás 2<sup>k</sup>-val: a bináris alak, jobbról kiegészül k darab 0-val:

```
>>> 17 * 2**4
    272
>>> 17 << 4
    272
>>> format(17, 'b'), format(272, 'b')
    ('10001', '100010000')
```
### Bitműveletek: >>

Osztás 2-vel: a bináris alak bitértékei egy pozicíóval, jobbra tolódnak:

```
>>> 59 // 2
    29
>>> 59 >> 1
    29
>>> format(59, 'b'), format(29, 'b')
    ('111011', '11101')
```
Osztás 2<sup>k</sup>-val: a bináris alak bitértékei k pozicíóval jobbra tolódnak:

```
>>> 59 // 2**4
    3
>>> 59 >> 4
    3
>>> format(59, 'b'), format(3, 'b')
    ('111011', '11')
```
Maradékos osztás, bitműveletekkel: ha 2-vel szeretnénk meghatározni az osztási maradékot, akkor a maradékos osztás helyett az & (és) bitműveletet használjuk, és a második operandus 1 lesz.

```
def bitm1(szam):
    if szam % 2:print ("paratlan szam")
    else: print ("paros szam")
def bitm2(szam):
    if szam & 1:
        print ("paratlan szam")
    else: print ("paros szam")
```
Maradékos osztás, bitműveletekkel: ha 2<sup>k</sup>-val szeretnénk meghatározni az osztási maradékot, akkor a maradékos osztás helyett az & (és) bitműveletet használjuk, és a második operandus  $2^k - 1$  lesz.

```
def bitm3(szam):
   temp = szam % 256if temp >= 32:
        print (chr(temp))
    else: print ("nem nyomtathato karakter")
def bitm4(szam):
   temp = szam & 255if temp >= 32:
        print (chr(temp))
    else: print ("nem nyomtathato karakter")
```
### Bitműveletek

### 1. feladat

Hány 1-es bitet tartalmaz egy természetes szám kettes számrendszerbeli alakja?

Más megfogalmazásban határozzuk meg a Hamming-súlyát egy adott számnak. Nem kell összetéveszteni a Hamming távolsággal!

```
def HammingW1(nr):
    db = 0while nr:
         db += (nr & 1)nr \gg= 1
     return db
>>> HammingW1(1023)
    10
>>> HammingW1(1024)
    1
```

```
def HammingW2(nr):
    db = 0while nr:
        nr k= nr - 1
        db += 1return db
>>> HammingW2(1023)
    10
>>> HammingW2(1024)
    1
```
# Bitműveletek

### kiíratjuk a részadatok értékét:

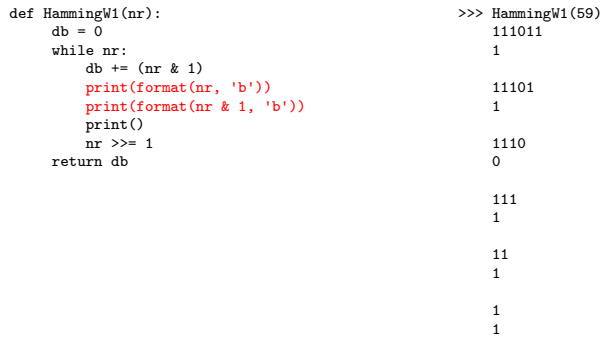

#### MÁRTON Gyöngyvér [2023, Diszkrét matematika](#page-0-0)

5

# Bitműveletek

kiíratjuk a részadatok értékét:

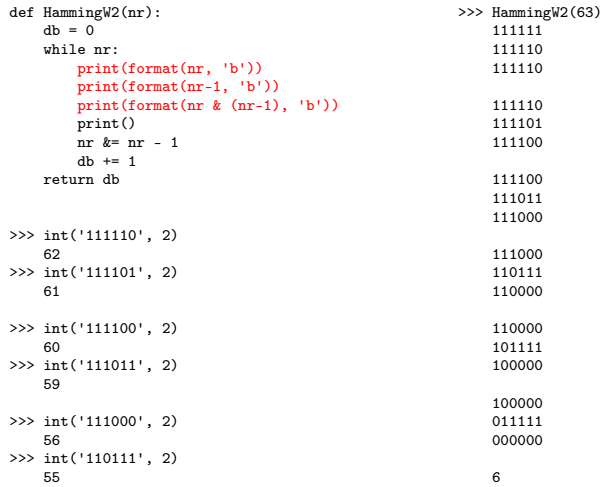

A számítástechnikában használt karakterekhez, egy kódolási eljárás segítségével, számokat rendelnek. A Pythonban az ord megadja egy adott karakter kódját, a chr, pedig meghatározza a kódértékhez tartozó karaktert.

```
def fugv1(L):
    nL = \Boxfor elem in L:
        nL \neq [ord(elem)]
    return nL
def fugv2(L):
    nL = 0for elem in L:
        nL += chr(elem)
    return nL
>>> fugv1("matematika informatika tanszek")
    [109, 97, 116, 101, 109, 97, 116, 105, 107, 97, 32, 105, ...]
>>> fugv2([109, 97, 116, 101, 109, 97, 116, 105, 107, 97])
    'matematika'
```
#### 2. feladat

Generáljunk véletlenszerűen n darab egész számot, ahol k $1 \leq nr \leq k$ 2.

```
import random
def myRand1(n, k1, k2):
    L = \lceil]
    for i in range(0, n):
        nr = random.random(k1, k2)L \leftarrow [nr]return L
>>> myRand1(10, 0, 100)
    ...
```
### 3. feladat

Generáljunk véletlenszerűen n darab különböző egész számot, ahol k $1 \leq nr \leq k$ 2.

```
def myRand2(n, k1, k2):
    i = 0L = \squarewhile True:
        nr = random.random(k1, k2)if not nr in L:
            L \neq [nr]
            i + = 1if i == n: return L
>>> myRand2(10, 1, 100)
    ...
>>> random.sample(range(1, 100), 10)
```
### Python, a random könyvtárcsomag

#### 4. feladat

Generáljunk véletlenszerűen n darab karaktert, amelyek nr kódjára fennáll:  $k1 \leq nr \leq k2$ .

```
def myRand3(n, k1 = 65, k2 = 65 + 25):
    L = 11for i in range(0, n):
        temp = chr(random.random(k1, k2))L += temp
    return L
>>> myRand3(10)
    'AUQXEVJLRQ'
>>> myRand3(10, 97, 97+25)
    'khobnyeqin'
>>> myRand3(10, 50000, 53000)
```
# Bináris állományok

#### 5. feladat

Írjunk programot, amely megjeleníti egy állomány bájtjait hexa számrendszerben.

```
def fileHexa():
   fnev = input('kerek egy allomanynevet:')
   try:
      inf = open(fnev, 'rb')bajtL = inf.read()inf.close()
   except:
      print('megnyitasi/olvasasi hiba!!')
      return
   out = open('hexImage.txt', 'wt')
   baitR = ''for bajt in bajtL:
      bajtR += format(bajt, 'x') + ' '
   out.write(bajtR)
   out.close()
```
## Kódolási technikák

Többféle kódolási technika létezik, ahol a kódolás a feldolgozandó adat egy átalakítási módját jelenti. Kódolási módszerek, kódok:

- gépi kód: bináris formában tárolja az adatokat és utasításokat,
- Ascii kód, Unicode, UTF-8,
- a leíró nyelvek kódrendszere: HTML, LaTex,  $\bullet$
- tömörítést megvalósító kódok: Huffman kód,
- hibajelző/hibajavító kódok: Hamming kód,
- **·** base64 kódolás:
	- az SMTP (Simple Mail Transfer Protocol) átviteli protokollban használták először,
	- **adatbázisok esetében ID-k tárolása.**
	- weboldalak tárolása,
	- kriptográfia protokollok: kulcsok tárolása.

- 1968-ben írták le a standardot, különböző szimbólumokhoz rendel numerikus értéket
- kezdetben 128 szimbólumot kódolt, később 256 (extended ASCII)

#### 6. feladat

Írjunk Python függvényt, amely kiírja a képernyőre az ASCII szimbólumokat és a hozzájuk tartozó kódértékeket.

```
def myASCIItable0():
   for i in range(128):
        print(chr(i), i)def myASCIItable1(n = 0, m = 256):
   for i in range(n, m):
        print(chr(i), i)>>> myASCIItable1(65, 91)
>>> myASCIItable1(97, 123)
```
...

```
Ha a kimenetet szeretnénk formázni:
def myASCIItable2(n = 0, m = 256):
     for i in range(n, m):
        print('%4s %5i %s' % (chr(i), i, ''), end = '\t')
        if i % 3 == 2: print(end = '\n')>>> myASCIItable2()
```
### 7. feladat

Írjunk Python függvényt, amely kiírja a képernyőre az ASCII szimbólumokat, a hozzájuk tartozó kódértékeket, és ezek bináris, oktális, illetve hexa alakját.

```
def myASCIItable3(n = 32, m = 128):
    for i in range(n, m):
         print('%4s%5i' % (chr(i), i), end = ''),
         print(\sqrt[1]{10s} % format(i, \sqrt[1]{b}), end = '')
         print(\sqrt[6]{4s}', format(i, \sqrt[6]{s}), end = \sqrt[14]{s}print(\frac{1}{2}3s' % format(i, x'), end = '')
         print('%5s' % ' ', end = '')
         if i % 2 == 1: print(end = '\n')
```

```
>>> myASCIItable3()
```
#### 8. feladat

Írjunk Python függvényt, amely kiírja egy állományba az ASCII szimbólumokat, a hozzájuk tartozó kódértékeket, és ezek bináris, oktális, illetve hexa alakját.

```
def myASCIItableF(n = 32, m = 128):
    outf = open('myAscii.txt', 'wt', encoding = 'utf-8')
   for i in range(n, m):
        outf.write('%5s%5i' % (chr(i), i))
        outf.write('%11s' % format(i, 'b'))
        outf.write('%5s' % format(i, 'o'))
        outf.write('%4s' % format(i, 'x'))
        outf.write('%6s' % ' ')
        if i % 3 == 1: outf.write(\ln)
   outf.close()
```
>>> myASCIItableF()

Az állományba a print függvény segítségével is írhatunk:

```
def myASCIItableF1(n = 32, m = 128):
    outf = open('myAscii.txt', 'wt', encoding='utf-8')
    for i in range(n, m):
        print('%4s%7i' % (chr(i), i), end = '', file = outf),
        print(\sqrt[1]{12s}' \sqrt[6]{\ } bin(i), end = '', file = outf)
        print(\sqrt[6]{6s} % oct(i), end = '', file = outf)
        print(\sqrt[6]{5}s' \sqrt[6]{5} hex(i), end = '', file = outf)
        print('%5s' % ' ', end = '', file = outf)
        if i % 2 == 1: print(end = '\n', file = outf)outf.close()
```

```
>>> myASCIItableF1(0, 256)
```
# Az Unicode szabvány

- egységes karakterkódolás, karakterosztályozás, szabvány, fejlesztője az Unicode Consortium
- tartalmazza a világ különböző nyelveinek szimbólumait, műszaki szimbólumokat, stb.
- az Unicode karakterek implementálása többféleképpen is lehetséges, az egyik legismertebb az UTF (Unicode Transformation Formats)

```
def myUnicodeTable(n = 51700, m = 51710):
   for i in range(n, m):
      print('%3c%7i' % (chr(i), i), end = '').
      print('%18s' % format(i, 'b'), end = '')
      print('%8s' % format(i, 'o'), end = '')
      print('%6s' % format(i, 'x'), end = '')
      print()
def myUnicodeTableF(n = 0, m = 55296):
   outf = open('myUnicode.txt', 'wt', encoding = 'utf-8')
   for i in range(n, m):
      outf.write('%5s%7i' % (chr(i), i))
      outf.write('%18s' % format(i, 'b'))
      outf.write('%8s' % format(i, 'o'))
      outf.write('%6s' % format(i, 'x'))
      outf.write('\n')
   outf.close()
```
#### 9. feladat

Generáljunk véletlenszerűen n darab karaktert, amelyek nr kódjára fennáll: k1 ≤ nr ≤ k2 és írassuk ki a karaktert, a karakter kódját, a kategóriáját, nevét.

```
import random, unicodedata
def unicode(n, k1, k2):
    for i in range(0, n):
         temp = random.random(k1, k2)try:
             c = chr(temp)print(i, c, ord(c), end = '')
             print(unicodedata.category(c), end = ' ')
             print(unicodedata.name(c), end = '\n'except:
             print('hiba'. end = '\n')\gg unicode (5, 65, 91)
                                             >> unicode (5, 65, 65535)
0 0 79 Lu LATIN CAPITAL LETTER O
                                             0 륋 47434 Lo HANGUL SYLLABLE RWILP
1 R 82 LU LATIN CAPITAL LETTER R
                                             1 짼 51708 Lo HANGUL SYLLABLE JJAEN
2 E 69 Lu LATIN CAPITAL LETTER E
                                             2 清 20938 Lo CJK UNIFIED IDEOGRAPH-51CA
                                             3 * 10038 So SIX POINTED BLACK STAR
3 L 76 Lu LATIN CAPITAL LETTER L
4 C 67 Lu LATIN CAPITAL LETTER C
                                             4 看 32948 Lo CJK UNIFIED IDEOGRAPH-80B4
```
Az index megadja azt a sorszámot (a legelsőt), amelyen egy adott karakter előfordul a karakterláncban, ha nincs benne, futási hibával leáll:

```
>>> 'http://www.ms.sapientia.ro/'.index('/')
     5
 >>> 'matematika informatika'.index('t')
     2
def betu_kod():
   abece = 'ABCDEFGHIJKLMNOPQRSTUVWXYZ'
   c = input('kerek egy nagybetut: ')
   try:
      betu = abece.index(c)return betu, ord(c)
   except:
      print('nem nagy betu', end = ')
                                                 >>> betu_kod()
                                                      kerek egy nagybetut: B
                                                      (1, 66)
                                                 >>> betu_kod()
                                                      kerek egy nagybetut: &
                                                      nem nagy betu
```
# Az Unicode szabvány

```
>>> chr(int('d6ff', 16))
    ...
>>> chr(int('1920', 10))
    ...
>>> chr(int('50000', 10))
    ...
def Unicode_kod():
   abece = [chr(i) for i in range(65535)]c = input('kerek egy karaktert: ')
   try:
      kar = \text{abece.index}(c)return kar, ord(c)
   except:
      print('nem nyomtathato karakter')
>>> Unicode_kod()
    kerek egy karaktert: ...
```
### UTF-8 kódolás

- az Unicode szabvány segítségével a világon használt összes szimbólumnak megfeleltethető egy egész szám, pontosabban ezt kódpontnak hívják, ez azonban nem mindig tárolható el egy bájton
- kérdés: milyen technikával tároljuk ezeket a kódpontokat? azaz mi legyen a bájtsorrend, hány bájtot használjunk?
- a leggyakrabban alkalmazott technika az UTF-8 kódolás

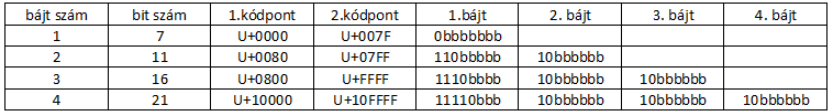

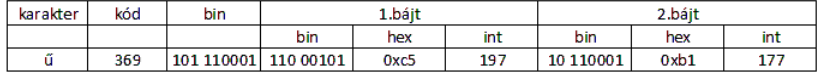

### **Bájtsorrend**

- **·** big-endian: a legnagyobb helyiértékű bájt a legkisebb címen van tárolva, azaz az MSB (most significant byte) van elől, a hálózatok a csomagok címeiben így használják
- **· little-endian**: a legnagyobb helyiértekű bájt a legnagyobb címen van tárolva, azaz az MSB van hátul, az Intel alapú számítógépek bájt tárolási módja

3DF149D1 tárolása a 32-es címtől kezdve:

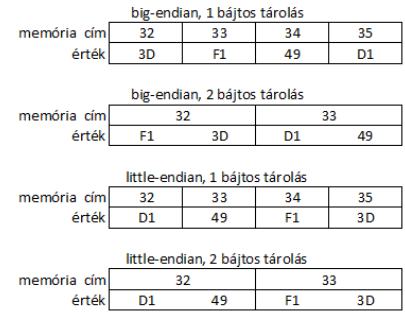

#### MÁRTON Gyöngyvér [2023, Diszkrét matematika](#page-0-0)

## Python3 str, bytes

- a Python3 különböző módon kezeli a bináris adatokat (bytes) és a karakterláncokat (str)
- Python3-ban minden str típusú karakter Unicode-ként van eltárolva, a bináris adatok pedig bájtok (bytes) szekvenciáját jelentik
- egy str típusú adat átalakítható bytes típussá alkalmazva az encode, bytes függvényeket; a csak ASCII kódokat tartalmazó stringek a b prefix segítségével is átalakíthatóak bytes típusú adattá
- egy bytes típusú adat a decode függvényt alkalmazva alakítható át str típusú adattá

```
>>> mStr = 'muszaki'
>>> ord(mStr[0]), ord(mStr[1]), ord(mStr[2])
    (109, 117, 115)
>>> mStr = 'műszaki'
>>> ord(mStr[0]), ord(mStr[1]), ord(mStr[2])
    (109, 369, 115)
```
### Python3, str, bytes

```
Példák, str típusról bytes típusra:
>>> mStr = 'muszaki'
>>> type(mStr)
    <class 'str'>
>>> mStr[0], mStr[1], mStr[2]
    ('m', 'u', 's')
>>> mStr = b'muszaki'
>>> type(mStr)
    <class 'bytes'>
>>> mStr[0], mStr[1], mStr[2]
    (109, 117, 115)
>>> mStr = b'műszaki'
    SyntaxError: bytes can only contain ASCII literal characters.
>>> mStr = 'műszaki'.encode()
>>> mStr[0], mStr[1], mStr[2], mStr[3]
    (109, 197, 177, 115)
```
### Python3, str, bytes

```
Példák, str típusról bytes típusra:
>>> mStr = bytes('műszaki', 'ascii')
    ...UnicodeEncodeError: 'ascii' codec can't encode character
    ...
>>> mStr = bytes('műszaki', 'utf-8')
>>> mStr
    b'm\xc5\xb1szaki'
```
A bytes alkalmas arra is, hogy egy megfelelő szerkezetű listát bytes típusú adattá alakítsunk:

```
>>> bytes([109, 197, 177, 115])
    b'm\xc5\xb1s'
>>> bytes([109, 300, 177, 115])
    ...ValueError: bytes must be in range(0, 256)
```
### Python3, str, bytes

```
Példák, bytes típusról str típusra:
>>> mStr = 'műszaki'.encode()
>>> mStr
    b'm\xc5\xb1szaki'
>>> mStr.decode()
    'műszaki'
>>> mStr = bytes([109,197,177,115,122,97,107,105])
>>> mStr.decode()
    'műszaki'
>>> mStr = bytes([109,197,190,115,122,97,107,105])
>>> mStr.decode()
    'mžszaki'
>>> mStr = bytes([109,197,200,115,122,97,107,105])
>>> mStr.decode()
    ...UnicodeDecodeError: 'utf-8' codec can't decode ...
>>> mStr = bytes([109,117,115,122,97,107,105])
>>> mStr.decode()
    'muszaki'
```
### 10. feladat

Titkosítsunk egy karakterláncot(str típust): végezzünk XOR műveletet a karakterlánc karakterjei és egy kulcs-karakterlánc karakterjei között.

Megj: Valós alkalmazások esetében is használják a XOR-t titkosításra, mert gyors műveletvégzést tesz lehetővé, de mivel a lenti kódsorban a kulcsot körkörösen alkalmazzuk, a titkosítás nem lesz biztonságos!!

```
def crypt(myStr, key):
   crStr = 'i = 0n = len(key)for elem in myStr:
        crStr += cryptE(elem, key[i])
        if i == n - 1: i == -1i + = 1return crStr
def cryptE(kar, crKar):
   return chr(ord(kar) ^ ord(crKar))
```
Ahhoz, hogy visszakapjuk az eredeti karakterláncot, a titkosításhoz és visszafejtéshez is, ugyanazt a kulcsot kell használni, mert:

```
>> elem = 97
>> kulcs = 120
>>> elem ^ kulcs
    25
>>> 25 ^ kulcs
    97
def mainCR_():
   szoveg = input('kerek egy karakterlancot: ')
  kulcs = input('kerek egy kulcsot: ')
   tSzoveg = crypt(szoveg, kulcs)
   print('a titkositott szoveg: ', tSzoveg)
   vSzoveg = crvpt(tSzoveg, kulcs)print('a visszafejtett szoveg: ', vSzoveg)
>>> mainCR_()
    kerek egy karakterlancot: matematika informatika tanszek
    kerek egy kulcsot: kulcs2020
    a titkositott szoveg: ...
```
A mainCR függvény elvégzi a titkosítást és a visszafejtést is, ahol a titkosított szöveget hexában írjuk ki, mert amúgy is értelmetlen:

```
def mainCR()szoveg = input('kerek egy karakterlancot: ')
   kulcs = input('kerek egy kulcsot: ')
   tSzoveg = crypt(szoveg, kulcs)
   print('a titkositott szoveg: ')
   for c in tSzoveg:
      print(hex(ord(c)), end = '')
   print()
   vSzoveg = crypt(tSzoveg, kulcs)
   print('a visszafejtett szoveg: ', vSzoveg)
>>> mainCR()
    kerek egy karakterlancot: matematika informatika tanszek
    kerek egy kulcsot: kulcs2020
    a titkositott szoveg: 0x6 0x14 0x18 0x6 0x1e 0x53 0x44 ...
    a visszafejtett szoveg: matematika informatika tanszek
```
# <span id="page-35-0"></span>Az XOR egy alkalmazása: titkosítás

### 11. feladat

Titkosítsunk egy bytes szekvenciát XOR műveletet alkalmazva.

```
def cryptBytes(bStr, bKey):
   C = bytes([])i, n = 0, len(bKey)for elem in bStr:
        C += bytes([elem \cap bKey[i]])
        if i = n - 1: i = -1i + = 1return C
def mainCR_Bytes():
    szoveg = input('kerek egy karakterlancot: ')
    kulcs = input('kerek egy kulcsot: ')
    tSzoveg = cryptBytes(szoveg.encode(), kulcs.encode())
   print(tSzoveg.hex())
    vSzoveg = cryptBytes(tSzoveg, kulcs.encode())
    print('a visszafejtett szoveg: ', vSzoveg.decode())
```